#### **Activate Adobe Photoshop CC 2018 Version 19**

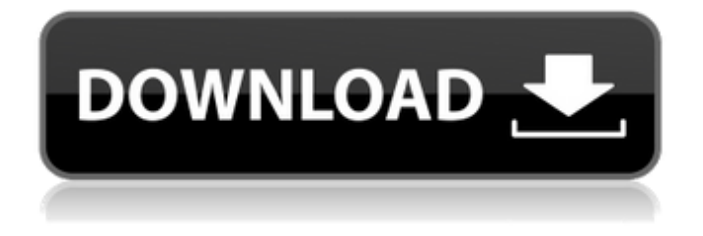

Adobe Photoshop CC 2019: 10 Best Features on the Market Today Features 1. Camera Raw Camera Raw is Photoshop's version of Lightroom that works with RAW photos (unprocessed) as well as compressed JPEGs and TIFFs. It supports a large range of files and supports all popular camera

sensors and types of lenses. It also has a library of built-in plug-ins that extend its feature set. 2. Content-Aware Move (Path) Adobe has added a new feature called Content-Aware Move. You can use this tool to move layers between two images and automatically update their positions. It's great for retouching, as it enables you to easily drag and

drop an image's content to another layer in an image. 3. Camera Shake Reduction (CSRR) This is a tool that works to minimize the effects of camera shake. It uses perspective control, to compensate for camera movements and distortion, by adjusting the image layer. 4. Lens Correction (Lens Correction) Adobe has added a new type of tool to the Canvas

application: Lens Correction. Lens Correction is similar to the lens distortion tools used in other software such as Photoshop Elements. You can use it to correct lens distortion and vignette in photos. 5. New Features for Filters and Adjustments With the addition of the Filters panel, Adobe has enabled you to customize your filters, move them up and down in

the order of preference, and toggle the visibility of individual filters. 6. New Features for Adjustment Layers Adobe has added new features for adjustment layers: Straighten, Levels, Curves, Hue/Saturation and Clarity. 7. Image Layers Adobe has added new features in Adobe Photoshop CC 2019 to allow you to edit different parts of an image

together at once. You can use these layers to change the background or other components of an image. 8. New Features for the Content-Aware Move (Path) Tool Adobe has added a number of new features in the Content-Aware Move tool to make it easier and more accurate. 9. New Features for Pencil and Paint Tools Adobe has added new features to the new

# Pencil tool in Photoshop CC 2019 to help you create and edit vector paths. The features include shapes such

**Download Photoshop 19 Crack Free Download**

Adobe Premiere Pro CC: It is a professional video editor and finishing tool, it can be used to create simple short videos or professional HD videos. It is a

standalone application which can be used with other applications, but if you don't have other programs, I recommend you use Adobe After Effects. Adobe After Effects CC: It is a powerful 3D animation program with a drag-anddrop interface. It is a software that uses markers and layers to create animation and 3D features with ease. Adobe Flash: It is another

powerful program for web animations and web design. It has a drag-and-drop interface and includes a wide variety of plug-ins and pre-designed components, allowing you to create animations and special effects. High-quality photo editing software. It is a software used by professional photographers to repair and edit photos. Photoshop has a system for

storing images and original files, making the process of editing and editing much faster. All this makes it the most popular tool for photographers. Image resolution: Most important features. Built-in layer editing: It is an important feature of Photoshop for editing. This feature helps you to manage the different parts of an image and help you edit them together. Multi-

threading: Allows you to work with your image faster. Color management: It allows you to change the color of multiple images simultaneously. Paint and brush tools: You can draw with a brush, giving you the exact control over the different parts of an image. Layers: All the pieces of an image are merged together in layers, allowing you to move layers

around in your image. This feature allows you to edit multiple images at the same time. Saving images: You can save your image to different formats for a better quality. Filters: Filters allow you to make your image look like a painting, printing or anything you can imagine. You can also use Photoshop to remove objects from an image by using the "Magic

Wand" tool. Photoshop is a software used by photographers to edit and correct photos, it is very powerful and can be used for a wide variety of things. After you have edited your image, you can use Photoshop to save it to different formats and apply filters to change the overall look of your image. Adobe Dreamweaver is an excellent and popular HTML

### Editor with 05a79cecff

1. Field of the Invention The present invention is in the fields of medicinal chemistry, protein purification, radioligand binding, and radioligand labeling. 2. Description of the Related Art It has long been known that dopamine receptors exist, and one particular dopamine receptor is the D<sub>2</sub> dopamine receptor. This receptor has long been considered to be important as a target for drug development. Consequently, there are now a large number of selective D2 dopamine receptor drugs that have been approved by the U.S. FDA. Recent studies have indicated that there are multiple subtypes of D2 dopamine receptors. For example, subtypes

of D2 dopamine receptors include D2L, D2S, D2DR1, D2DR2, and D2OR. Different subtypes of the D<sub>2</sub> dopamine receptor have different physiological functions. For example, the D2L dopamine receptor is thought to be involved in motor function and control, while the D2S dopamine receptor is thought to be involved in cognition, learning, and memory.

A need currently exists in the art for new radioligand binders that are selective for D2L dopamine receptors and which can be used in in vitro, and in particular in vivo, assays and assays for new therapeutic agents.We are independently owned and not affiliated with any of the brands or stores mentioned in this post. The other day I was browsing through

some of my old posts in my dashboard when I came across this post that I had written a while back about Fairytale Desserts. The post was so good (I'm in love with fairy tales), that I decided to share it with you all again. A while ago, one of my good friends from Pakistan came to visit us. Her son was a huge fan of Selena Gomez and was so excited to meet her

because of it. We arranged a special meeting for my friend and her son on a Sunday afternoon, when his friends would all be at their piano lessons. On the morning of the day of the meeting, my friend left for work as usual. But I had a very important task that day. I needed to take my friend's son to the mall and pick up a backpack for his trip home. I was

to meet her at the mall at 2 pm. But I really didn't want to take her son to the mall because I didn't like how crowded it was.

**What's New in the Download Photoshop 19?**

Vinted Newest Vintages Flick your fingers through Vinted's new and vintage collections, and you'll find not only a feast of tastes from 40 premium wineries and vineyards,

but also a private "cabin" of the world's best featured wineries. In Vinted we hope to inspire you to explore new and unusual wineries and vineyards that you'd never normally find on your travels. Vinted's Best of Wine is the ultimate, go-to website for those looking to get acquainted with new wines, and to sample some of the best wines in the world. Our

editors choose some of the world's best wine regions based on Vinted's member ratings, and pick some of the best from each area – wines that would cost you a fortune anywhere else. Vinted's Best of Vineyard is our pick of the most beautiful vineyards in the world – based not only on looks and conditions, but also on taste and value for money. Wine is all

about texture, so Vinted's Best of Texture is the place to discover regional specialties.Q: Allowing backspace key pressed in a textbox I am writing an application for my work and there is a log in option. Here the user has to enter a username and password. What i want to do is, if a backspace key is pressed or let say if the textbox loses focus the username should go

back to what was the last typed input. How can i do this, Thanks A: You don't have to do anything special. The backspace key is a standard Windows control (and actually is a control of a control: the textbox itself has a KEY\_BACKSPACE virtual key code). The key will be propagated up the tree.  $\#$  Copyright  $(C)$ 2015-2020: MySQL Corporation #

# This program is free software; you can redistribute it and/or modify # it under the terms of the GNU General Public License as published by # the Free Software Foundation; version 2 of the License. # # This program is distributed in the hope that it will be useful, # but WITHOUT ANY WARRANTY; without even the implied warranty of #

## MERCHANTABILITY or FITNESS FOR

PlayStation®4 Windows PC Memory 2GB DirectX 12 (Note: DirectX 12 is required to use HDR Color Space) Maximum Compatible Resolution: 4K (3,840 x 2,160) PlayStation®4 Pro Memory 3GB Minimum Supported Version: Playstation 4 Pro

#### Related links:

<https://www.hhlacademy.com/advert/30-free-photoshop-text-effects-for-photoshop/>

<https://www.mil-spec-industries.com/system/files/webform/download-apk-photoshop-di-laptop.pdf>

[https://murahlo.com/wp-content/uploads/2022/07/Photoshop\\_Csh\\_Converted\\_Vectors\\_CSH.pdf](https://murahlo.com/wp-content/uploads/2022/07/Photoshop_Csh_Converted_Vectors_CSH.pdf)

[https://empoweresports.com/wp-content/uploads/2022/07/Download\\_Photoshope\\_for\\_Android.pdf](https://empoweresports.com/wp-content/uploads/2022/07/Download_Photoshope_for_Android.pdf)

<https://csermooc78next.blog/2022/07/01/download-free-sinhala-font-free-photoshop-sinhala-font-free-download-for/>

<http://barrillos.org/2022/07/01/download-adobe-photoshop-lightroom/>

[https://idventure.de/wp-content/uploads/2022/07/download\\_moon\\_brush\\_photoshop.pdf](https://idventure.de/wp-content/uploads/2022/07/download_moon_brush_photoshop.pdf)

[https://txuwuca.com/upload/files/2022/07/ORpxRNVFGEy7ZikbO5bP\\_01\\_3b82fa9d80fd5f95cbde30dc99758a50\\_file.pdf](https://txuwuca.com/upload/files/2022/07/ORpxRNVFGEy7ZikbO5bP_01_3b82fa9d80fd5f95cbde30dc99758a50_file.pdf)

<http://www.expo15online.com/advert/how-to-download-adobe-photoshop-cc/>

<https://ferramentariasc.com/2022/07/01/mac-os-x-yosemite-download-photoshop/>

<https://www.promedcs.com/kz/system/files/webform/contact/wenstan565.pdf>

<https://tcep.or.th/system/files/webform/amtcep2018cup/ramyar402.pdf>

<http://www.delphineberry.com/?p=10803>

[https://bestvacuumforcar.com/wp-content/uploads/2022/07/free\\_plugins\\_for\\_photoshop\\_download.pdf](https://bestvacuumforcar.com/wp-content/uploads/2022/07/free_plugins_for_photoshop_download.pdf)

[https://www.fooos.fun/social/upload/files/2022/07/pLI9AZALlzXX6opWnaLD\\_01\\_3b82fa9d80fd5f95cbde30dc99758a50\\_file.](https://www.fooos.fun/social/upload/files/2022/07/pLI9AZALlzXX6opWnaLD_01_3b82fa9d80fd5f95cbde30dc99758a50_file.pdf) [pdf](https://www.fooos.fun/social/upload/files/2022/07/pLI9AZALlzXX6opWnaLD_01_3b82fa9d80fd5f95cbde30dc99758a50_file.pdf)

<http://valentinesdaygiftguide.net/?p=28097>

[http://www.abbotsfordtoday.ca/wp-content/uploads/2022/06/download\\_apk\\_photoshop\\_cc\\_android.pdf](http://www.abbotsfordtoday.ca/wp-content/uploads/2022/06/download_apk_photoshop_cc_android.pdf)

<https://roundabout-uk.com/free-downloand-1001-fonts-com/>

<http://classibox.wpbranch.com/advert/apple-imac/>

[https://www.skiplace.it/wp-content/uploads/2022/07/Photoshop\\_cs6\\_black\\_mac.pdf](https://www.skiplace.it/wp-content/uploads/2022/07/Photoshop_cs6_black_mac.pdf)